What is unique about them (age, gender, background *etc*)?

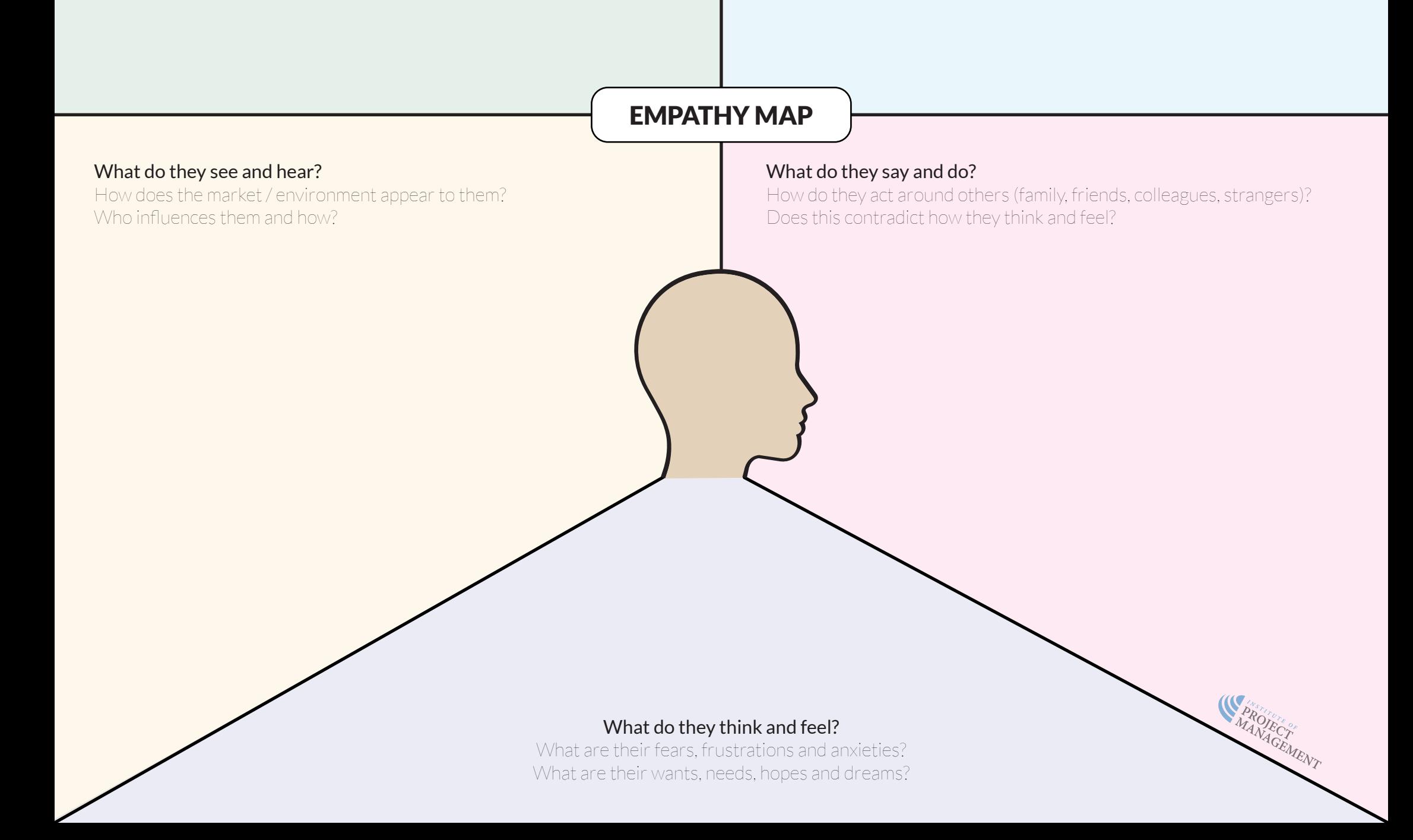